#### **User Account Control**  *a jak jej obejít*

**Martin Dráb martin.drab@email.cz http://www.jadro-windows.cz**

## **Co to je UAC**

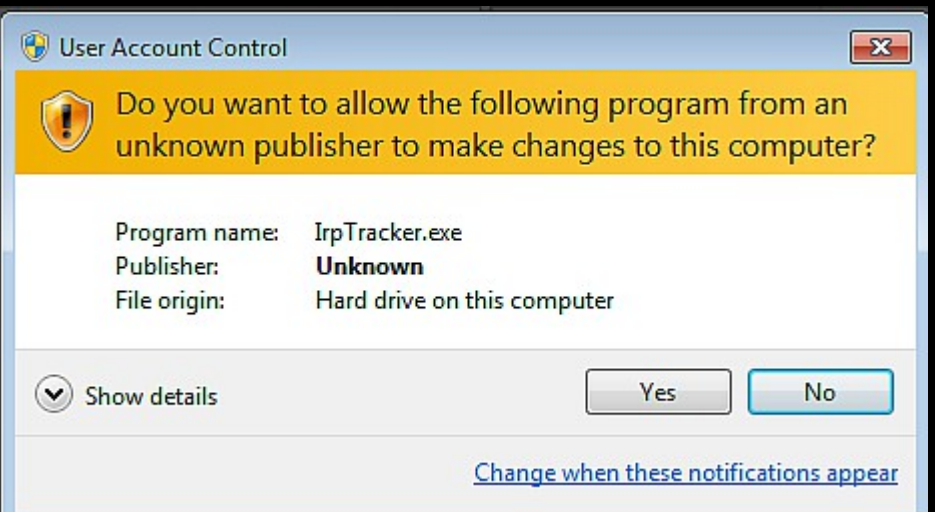

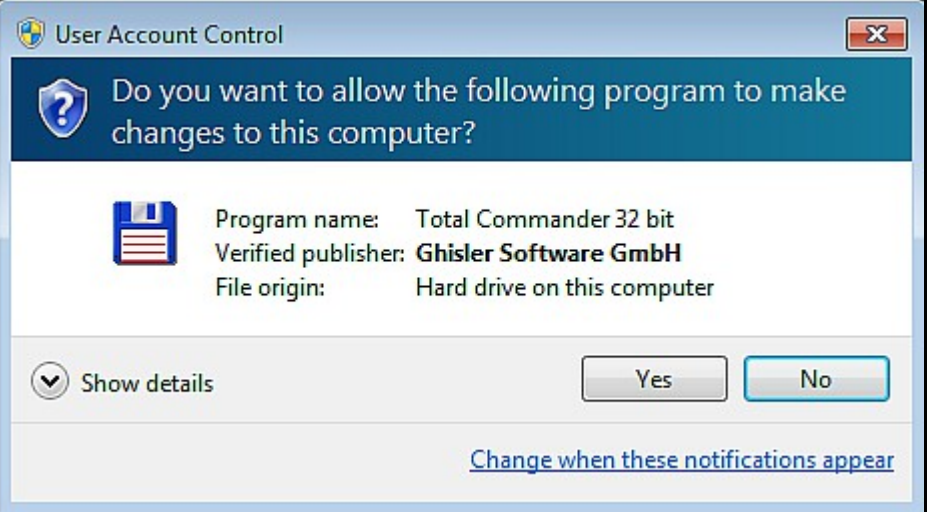

### **Obecné informace**

#### ● **Windows Vista**

- Dialog při libovolné nutnosti zvýšit oprávnění
- I v Ovládacích panelech
- Otravné, ale bezpečné (alespoň myslím)

#### ● **Windows 7+**

- Některé aplikace projdou dialogem automaticky (uživatel nic nepozná)
- Neotravuje, ale zranitelné
- Již od Windows 7 RTM (Leo Davidson)
	- O jeho práci si budeme povídat

# Kontrola přístupu

#### • Token

- SIDy uživatelských skupin
- Úroveň integrity
- Integritní politika
- **Privilegia**

- Deskriptor zabezpečení
	- DACL (seznam položek):
		- Povolit přístup X SIDu Y
		- Zakázat přístup X SIDu Y
	- Úroveň integrity
	- Integritní politika

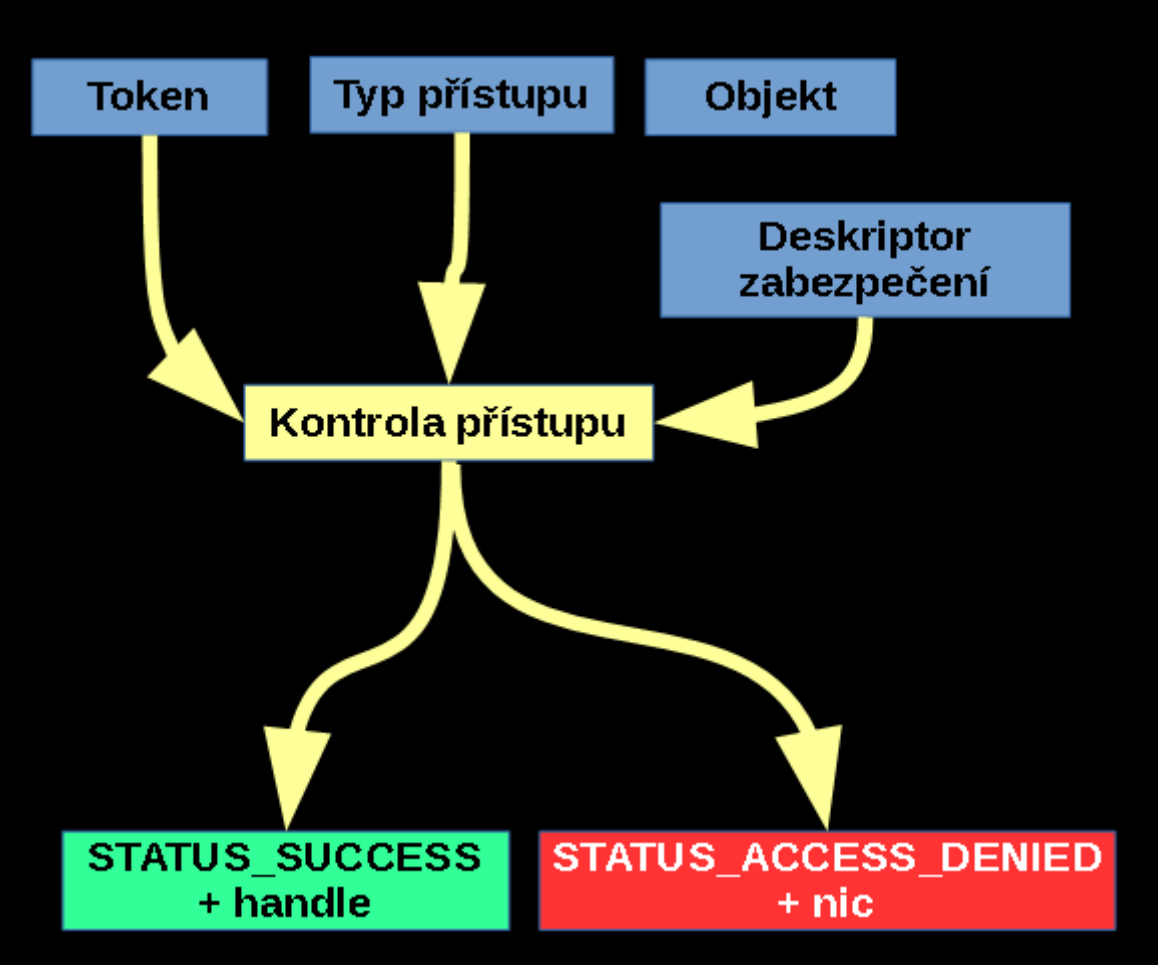

#### **Odlišnost oprávnění**

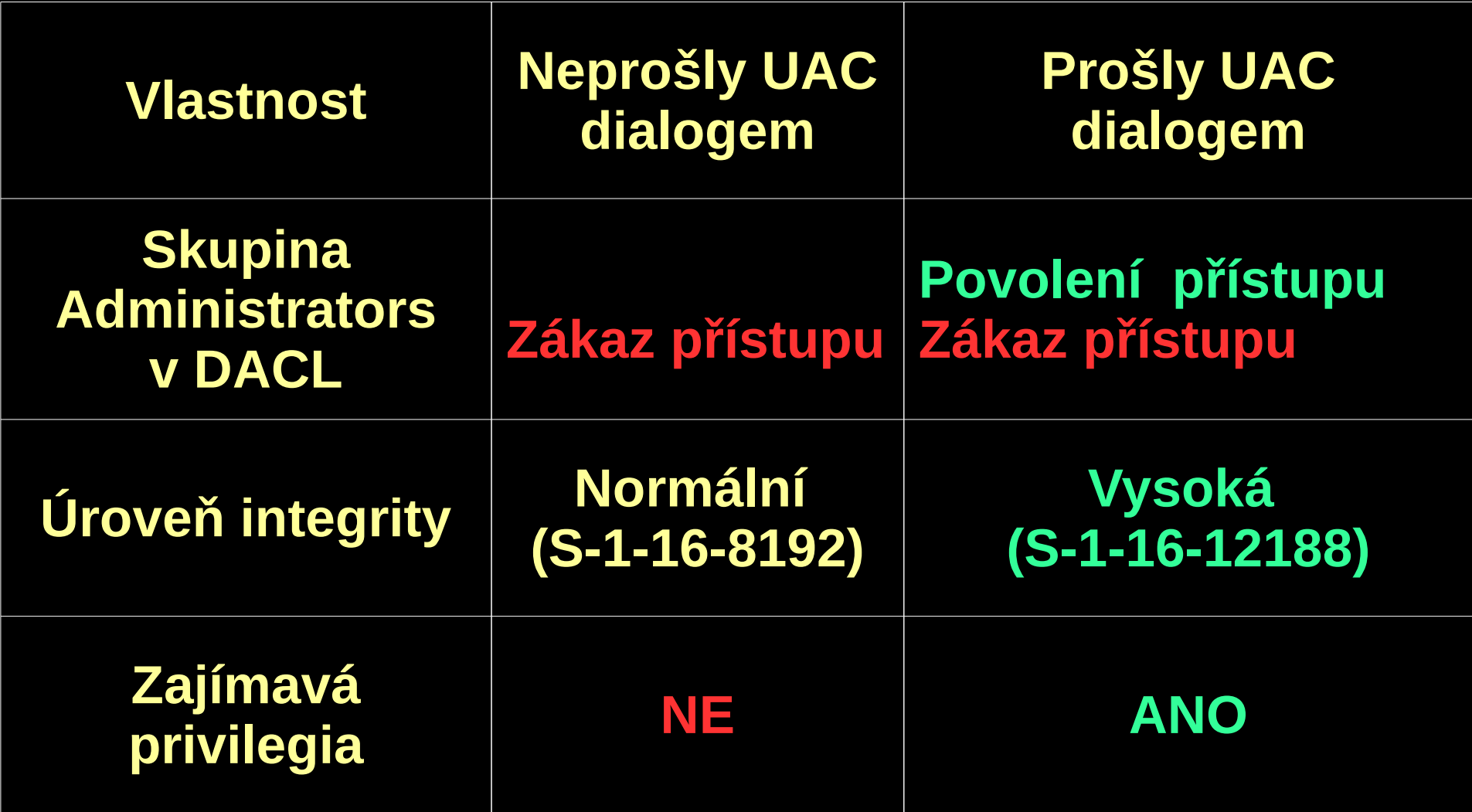

# **Hlavní myšlenka**

- Vytvořit útočnou knihovnu vhodně vybraného jména
- Dostat ji k některé z aplikací automaticky procházející UAC dialogem (vybrat obětního beránka)
	- %windir%\system32\sysprep\Sysprep.exe
	- %windir%\system32\\cliconfg.exe
	- %windir%\system32\oobe\setupsqm.exe
	- ...
- Tuto aplikaci spustit
	- Načte útočnou knihovnu
	- Administrátorská oprávnění

#### **Spustitelné soubory**

- Formát Portable Executable (PE)
- DLL knihovny, EXE soubory, ovladače (SYS)
- Obsah:
	- **Kód** (soubor funkcí a procedur),
	- **Data** (globální proměnné, konstanty),
	- **Exportované symboly** (podprogramy, proměnné poskytované jiným spustitelným souborům)
	- **Importované symboly** (podprogramy a proměnné z jiných knihoven potřené k správnému fungování daného souboru)
		- Jméno knihovny neobsahuje cestu

# **Načítání**

- **Automatické.** Knihovna exportuje symboly importované jinou knihovnou, kteoru aplikace chce načíst
- **Explicitní.** Knihovna je načtena, protože o to aplikace explicitně požádala.
- **Líné načtení (delay load)**. Knihovna je načtena až v okamžiku, kdy aplikace některý z exportovaných symbolů opravdu použije (kombinace obou předchozích).
- Ani v jednom případě se často uvede jen jméno souboru knihovny, ne celá cesta.

#### **Prohledávané oblasti**

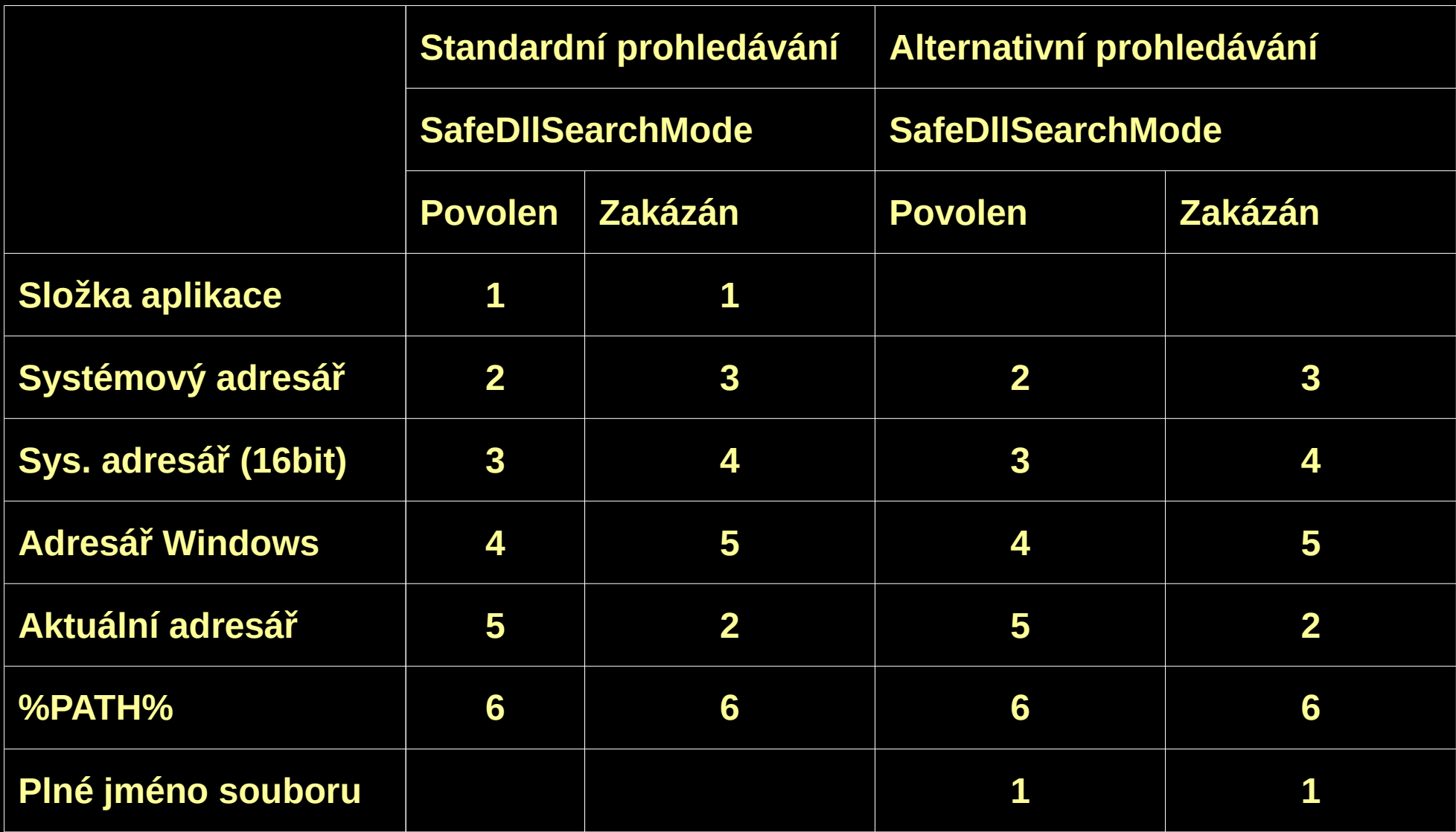

## **Kopírování k beránkovi**

- Beránci obvykle sídlí v systémovém adresáři nebo v jeho podstromě
	- Zápis vyžaduje administrátorská oprávnění
- Některé procesy mohou i do takových míst kopírovat soubory (ne přepisovat) za využití COM objektu IFileOperation.
	- Průzkumník Windows (explorer.exe)
- Je třeba je ke kopírování donutit
	- Injekce kódu

# **Více o výběru beránka**

- Seznam aplikací automaticky procházejících UAC dialogem lze najít na internetu
- Nebo tipnout
	- Podívat se po aplikacích s méně známými názvy v systémovém adresáři či jeho podstromu.
- Spustit vybranou aplikaci a zjistit, jaké DLL knihovny používá a ověřit, které z nich nejsou známé či v manifestu.

### **Ukázka**

- Obětní beránek
	- %windir%\system32\\cliconfg.exe
- Název knihovny
	- NTWDBLIB.DLL
- Kroky
	- Vložení knihovny do procesu Průzkumníka
	- Knihovna zjistí, zda disponuje administrátorskými právy
		- Pokud ne, nakopíruje se do systémového adresáře a spustit obětního beránka, počká na jeho ukončení a smaže se.
		- Pokud ano, spustí Příkazový řádek a ukončí proces.

### **Obrana**

- Používat plné cesty k souborům knihoven + alternativní prohledávání
- Knihovna patří mezí tzv. známé
	- Klíč registru KnownDlls (KnownDlls32 pro WOW64)
		- HKLM\SYSTEM\CurrentControlSet\Controls\Session Manager
	- Knihovny přednačteny, obvykle sídlí v systémovém adresáři
- Plná cesta ke knihovně uvedena v manifestu (součást souboru aplikace) – elementy <file>

### **Příklad obrany manifestem**

- Obětní beránek
	- %windir%\system32\sysprep\sysprep.exe
- V manifestu je napsáno (Windows 8.1):
	- **"Specifically load these DLLs from the specified path. This is done as a defence-in-depth approach to closing a known UAC exploit related to Sysprep.exe being auto-elevated."**
	- Ale na **shcore.dll** zapomněli

#### **Reálné zneužití**

- Carberp
	- "open source"
- GoodKit
- Win32/Tilon (LD)
- WinNT/Pitou (LD)
- WinNT/Simda (ISecurityEditor)
- … (určitě budou i další)

# **Zdroje a zajímavé odkazy**

#### ● **Leo Davidson**

– http://www.pretentiousname.com/misc/win7\_uac\_w hitelist2.html

#### ● **UACMe**

– https://github.com/hfiref0x/UACME

#### ● **Kernelmode.info**

– http://www.kernelmode.info/forum/viewtopic.php? f=11&t=3643

#### **???**

- **Email:** martin.drab@email.cz
- Web: http://www.jadro-windows.cz
- **ICQ:** 332970040